# **Auf einen Blick**

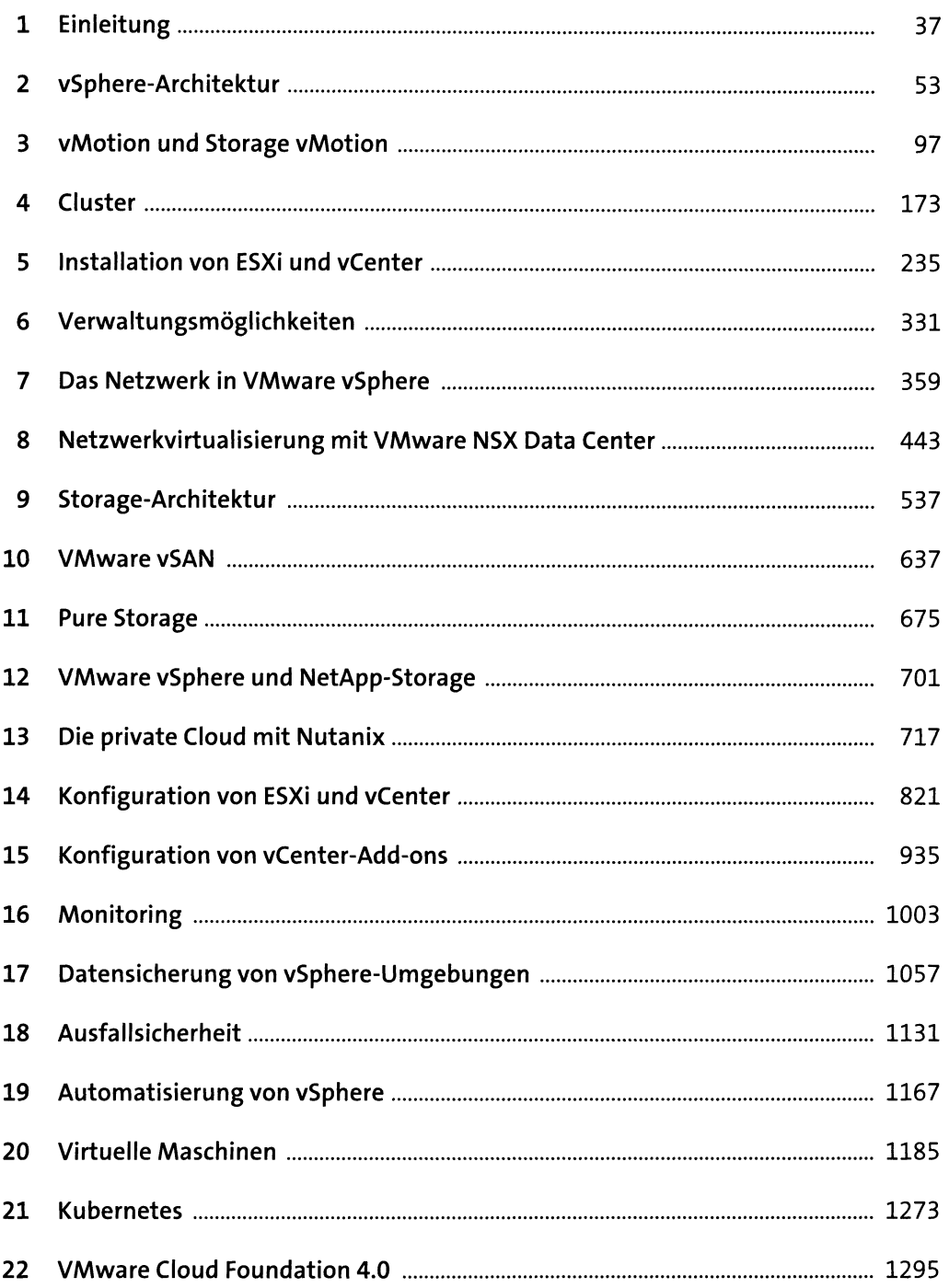

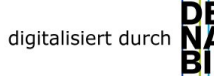

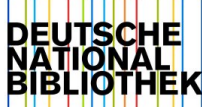

# Inhalt

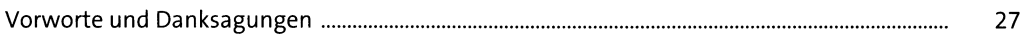

#### Einleitung  $\mathbf{1}$

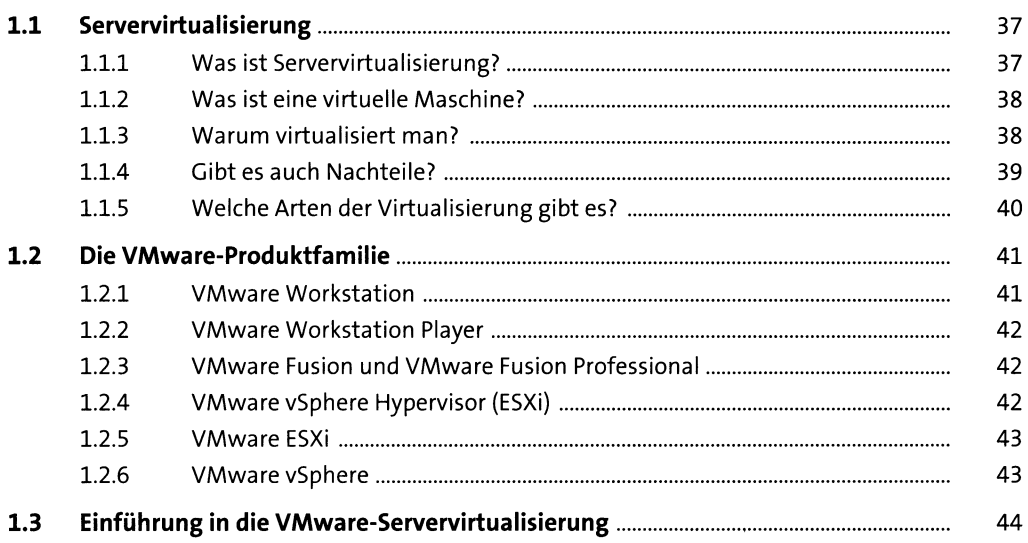

#### $\overline{\mathbf{2}}$ vSphere-Architektur

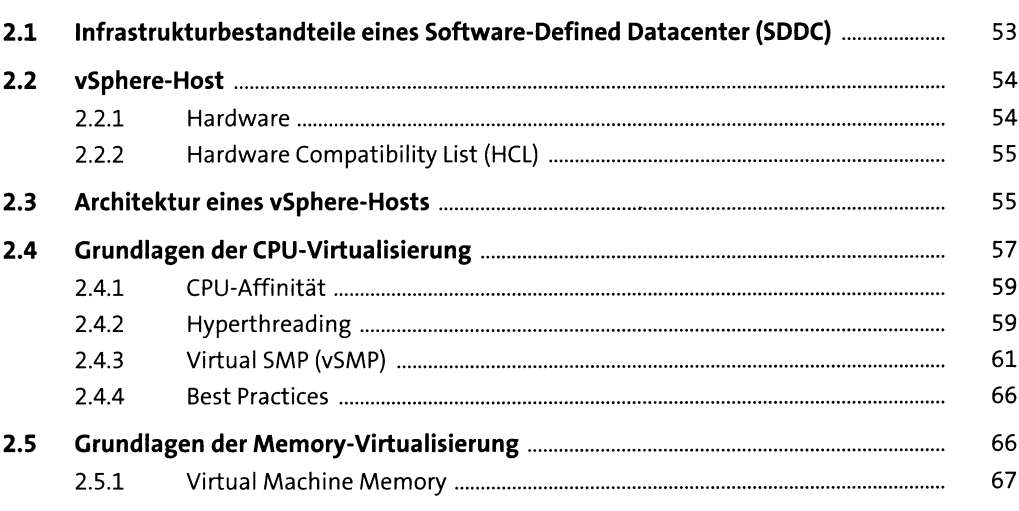

 $\overline{\mathbf{5}}$ 

53

 $\frac{37}{2}$ 

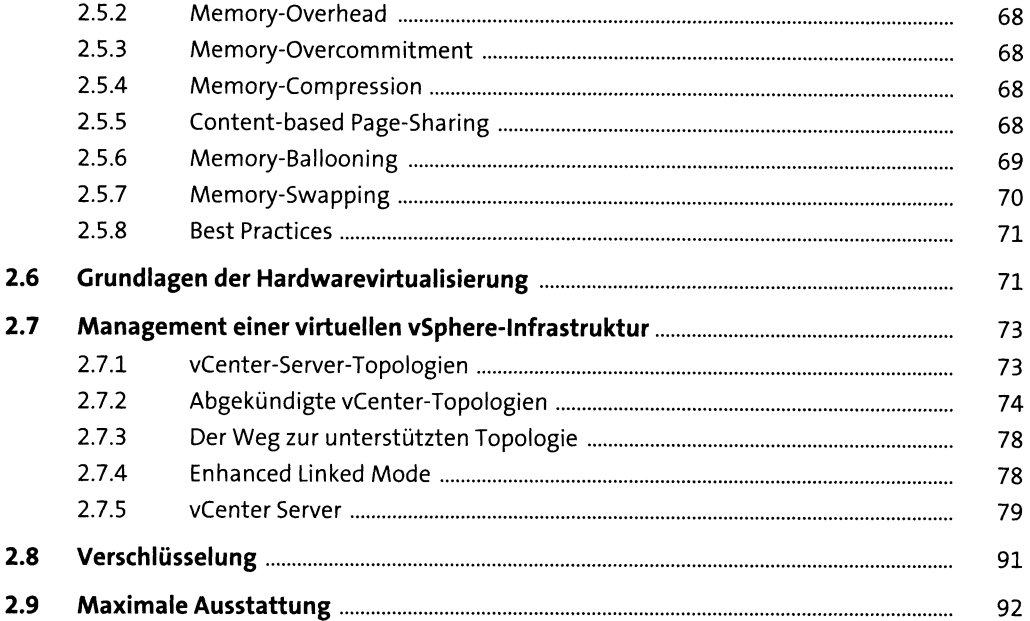

#### vMotion und Storage vMotion 3

 $3.1$ 100  $3.1.1$ 102  $3.1.2$ 107  $3.1.3$ 116  $3.1.4$ 140  $3.1.5$ 143  $3.1.6$ 144  $3.1.7$ 152  $3.1.8$ 152  $3.2$ 153  $3.2.1$ 153  $3.2.2$ 160  $3.2.3$ 162  $3.2.4$  $3.2.5$ 167  $3.2.6$ 170  $3.2.7$  $3.2.8$ 171

#### Cluster  $\overline{\mathbf{4}}$

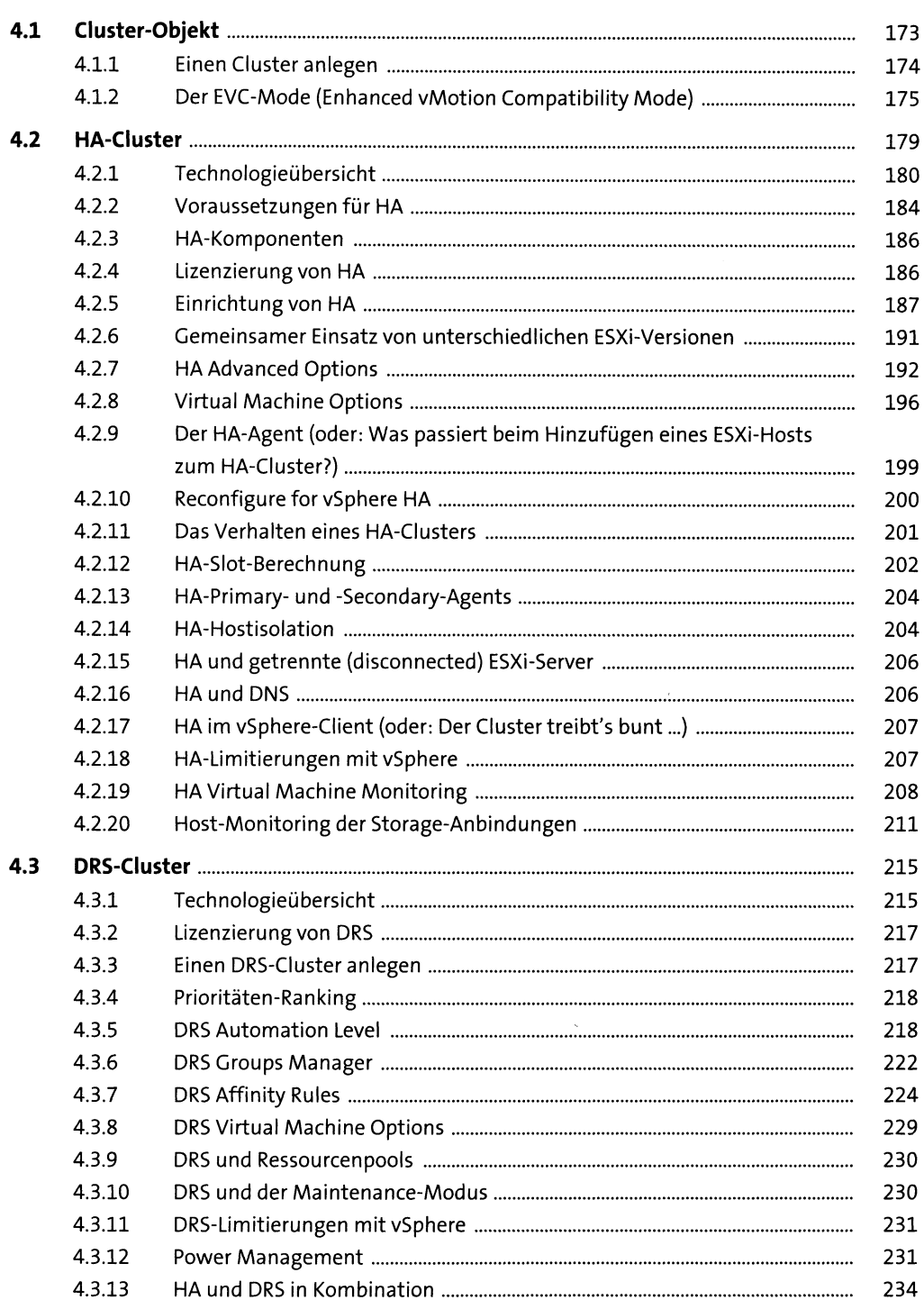

## **5 Installation von ESXi und vCenter** <sup>235</sup>

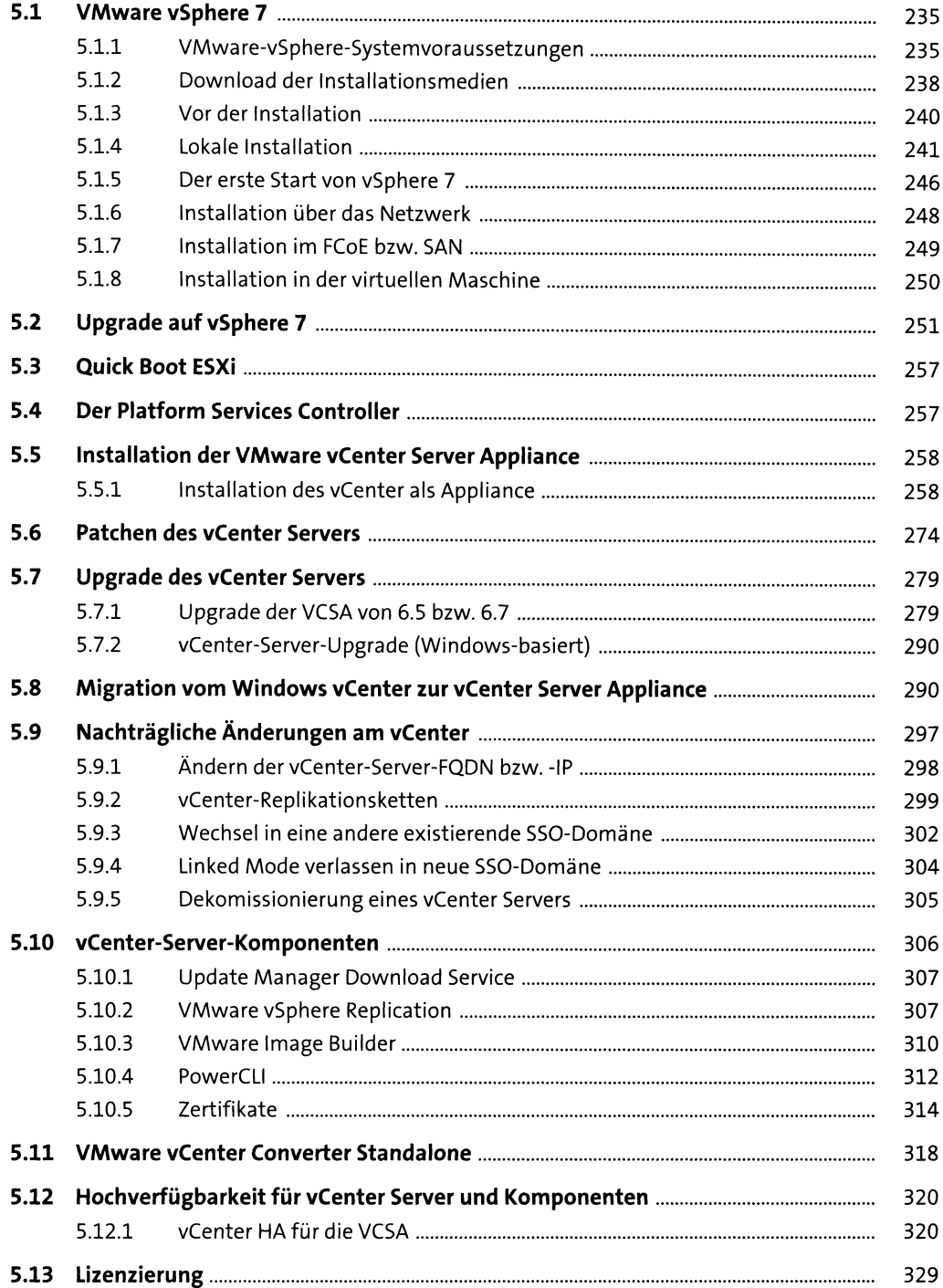

## **6 Verwaltungsmöglichkeiten** <sup>331</sup>

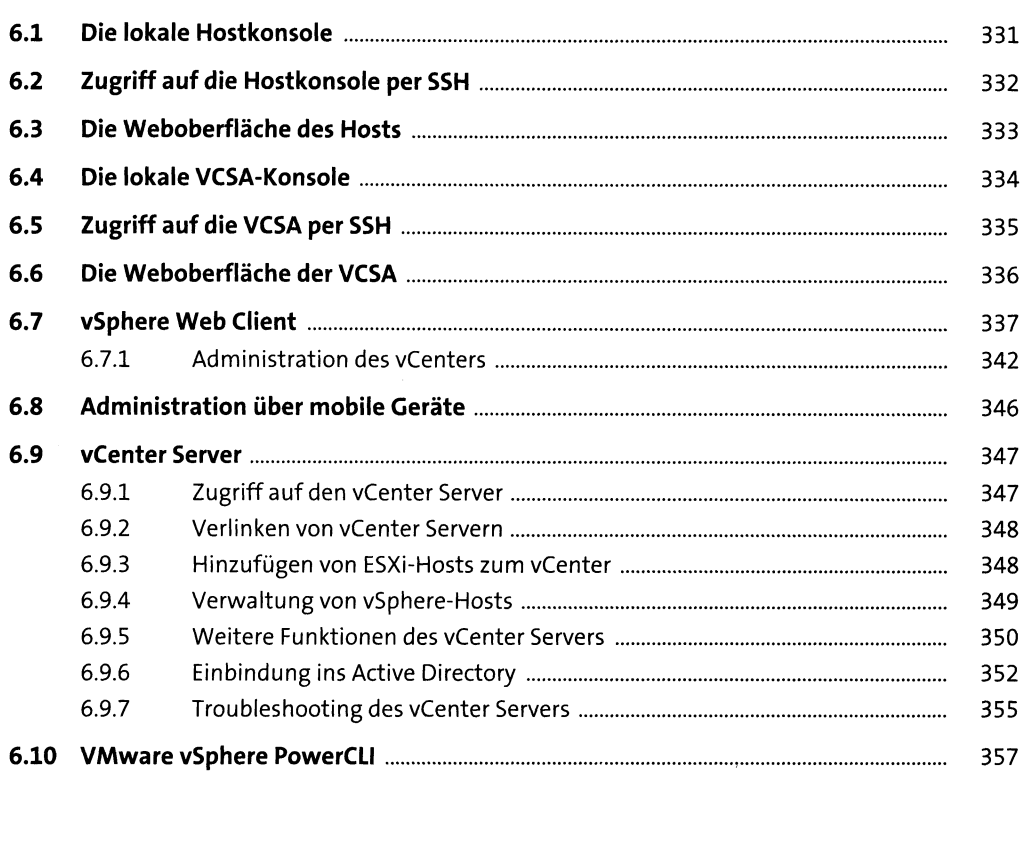

## **7 Das Netzwerk in VMware vSphere** <sup>359</sup>

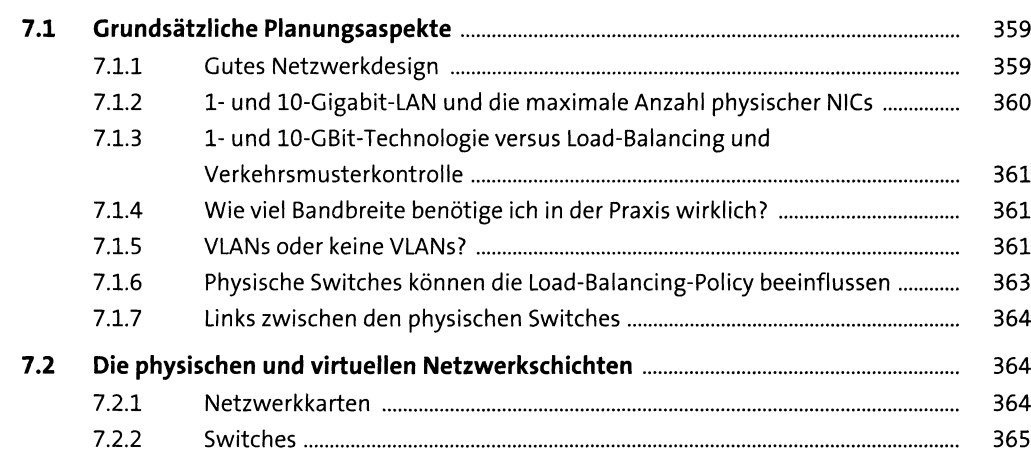

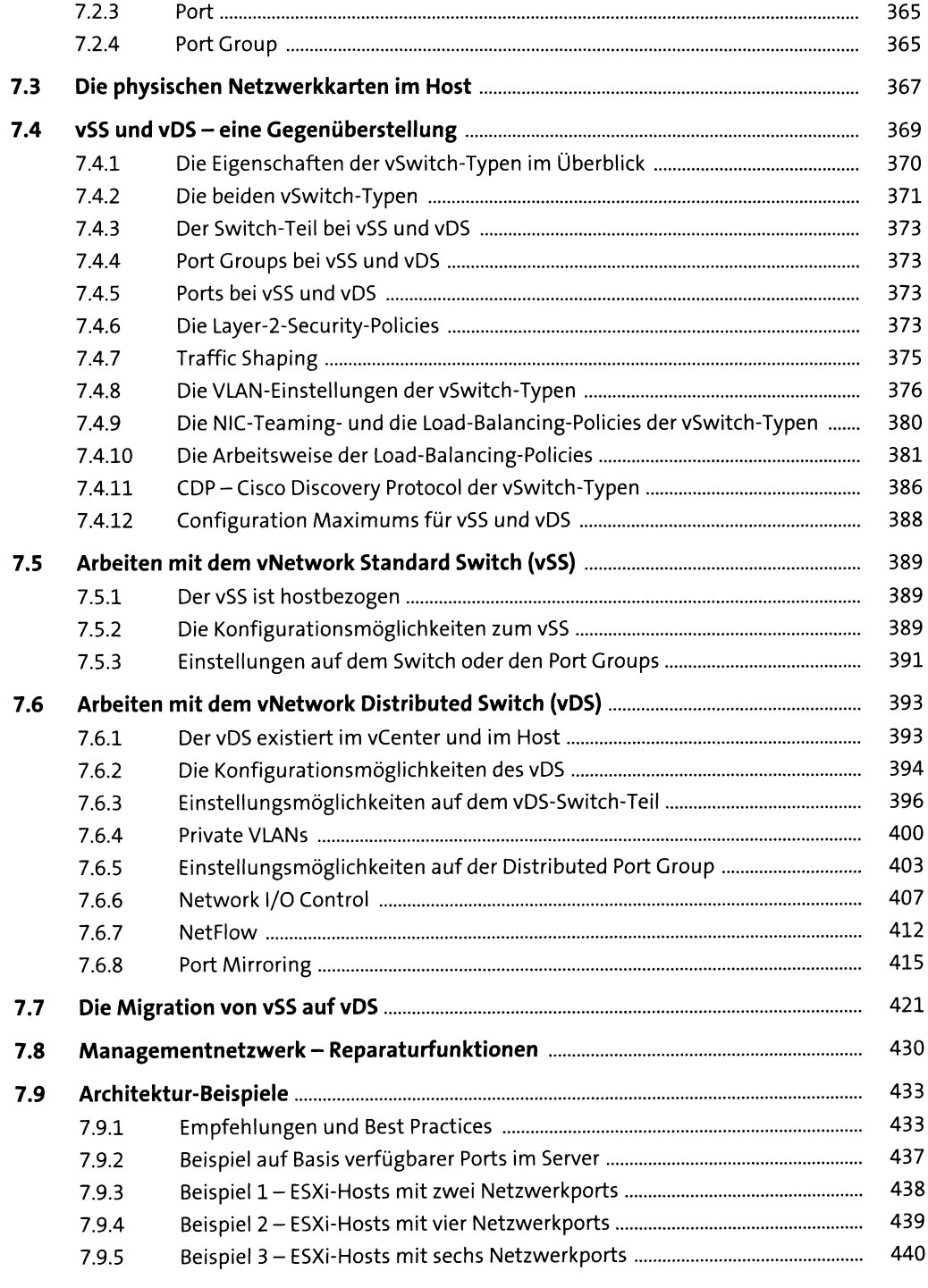

## **8 Netzwerkvirtualisierung mit VMware NSX DataCenter** <sup>443</sup>

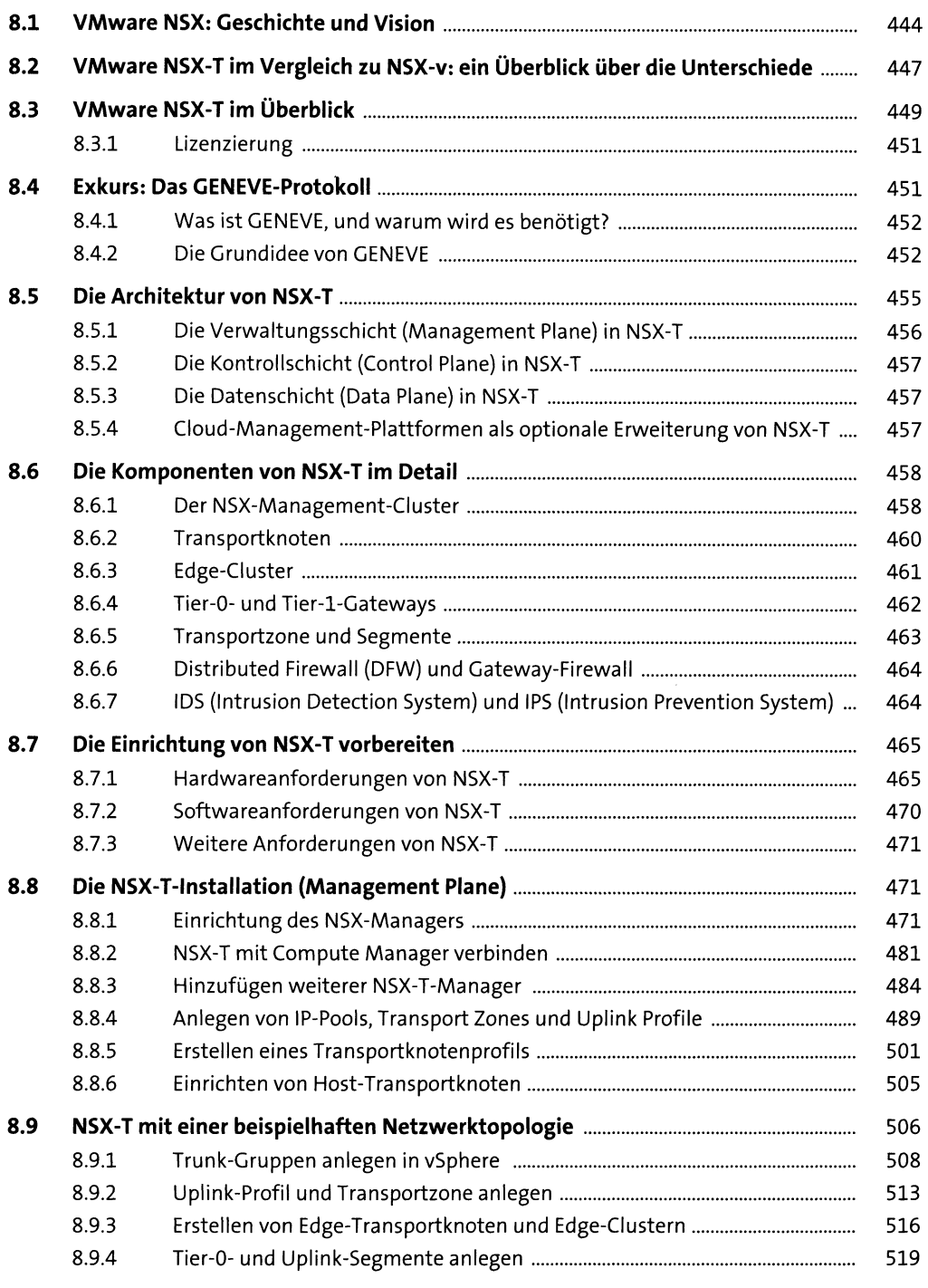

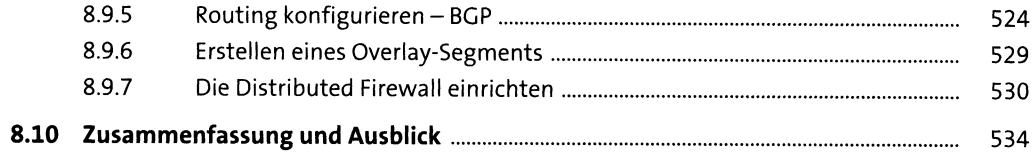

 $\frac{537}{2}$ 

#### Storage-Architektur  $\overline{9}$

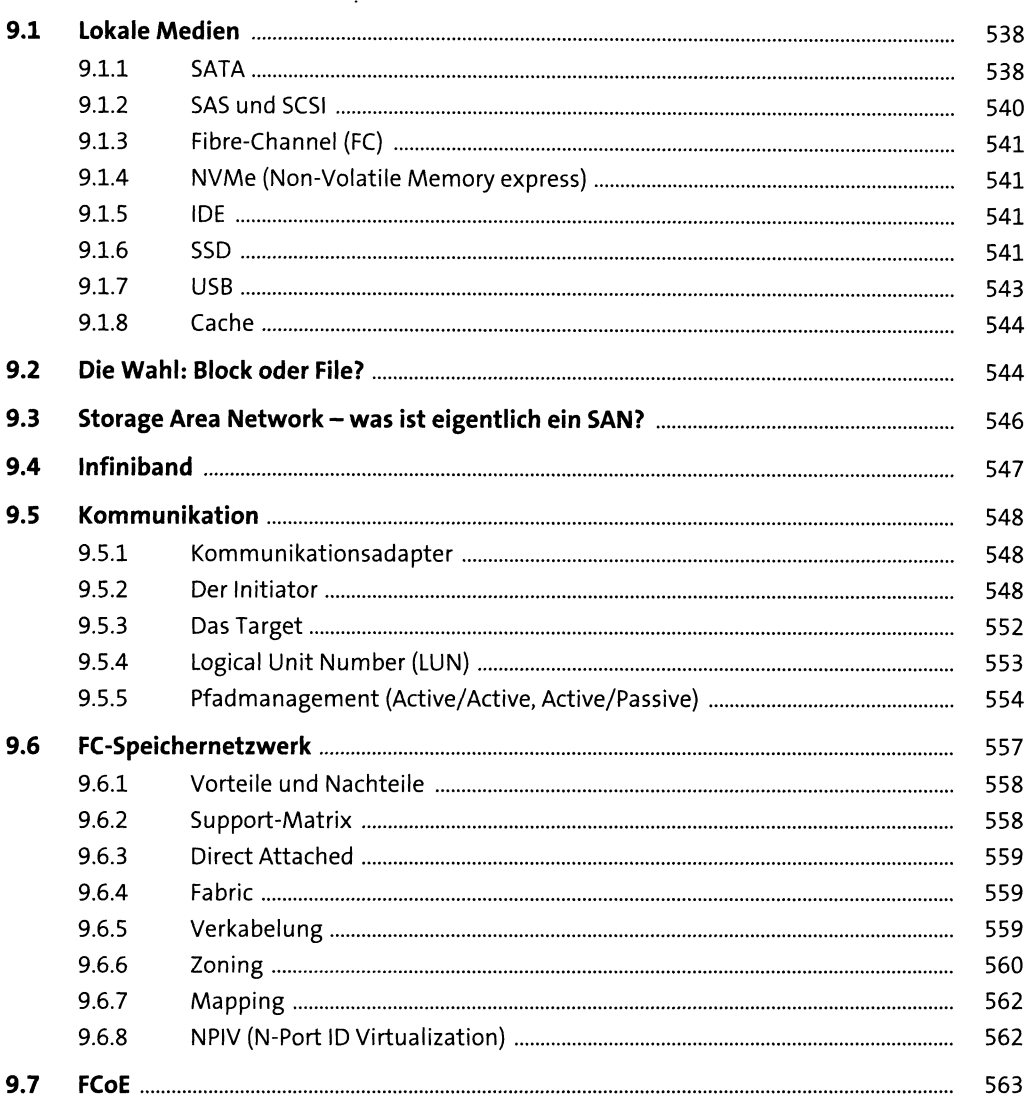

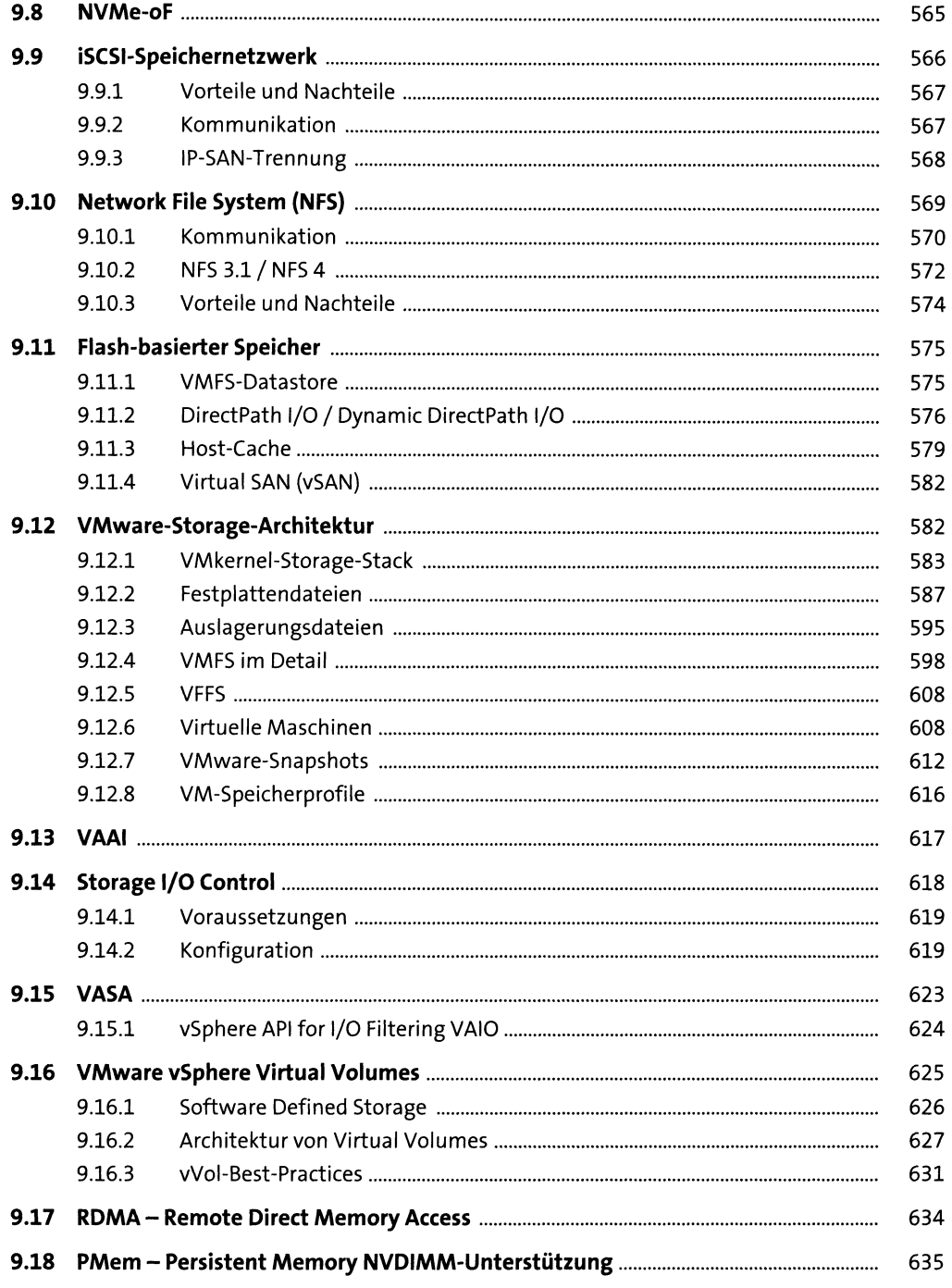

#### 10 VMware vSAN

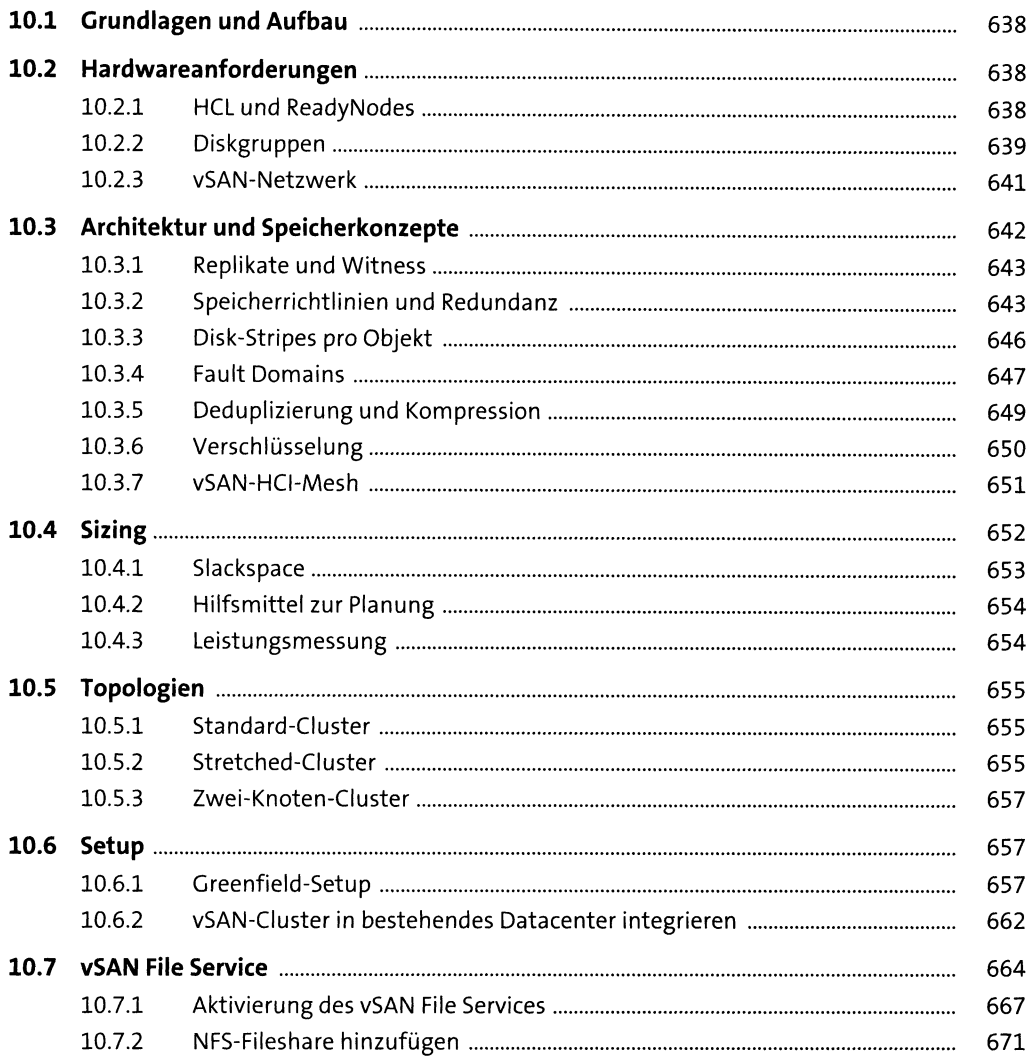

### 11 Pure Storage

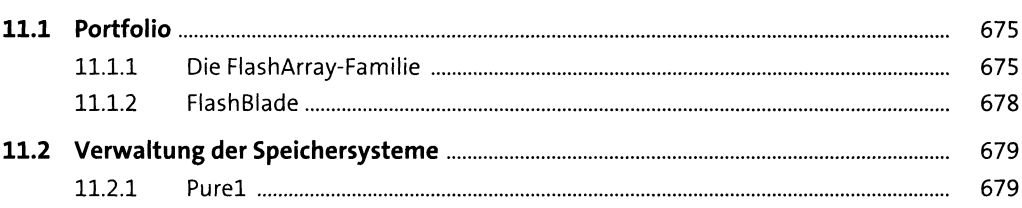

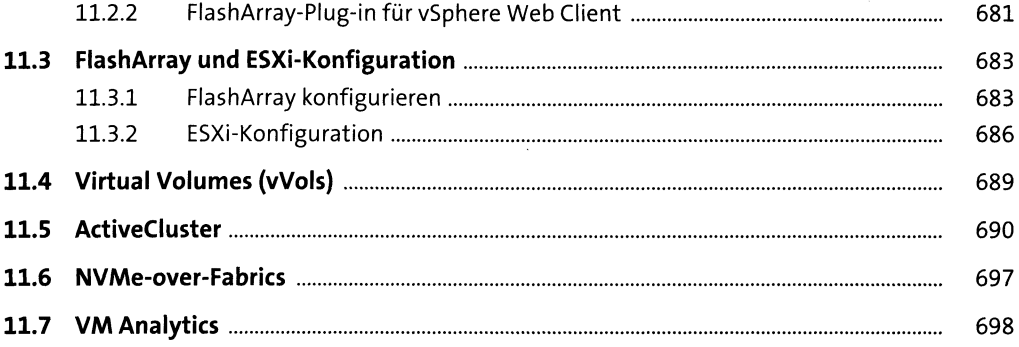

## 12 VMware vSphere und NetApp-Storage

701

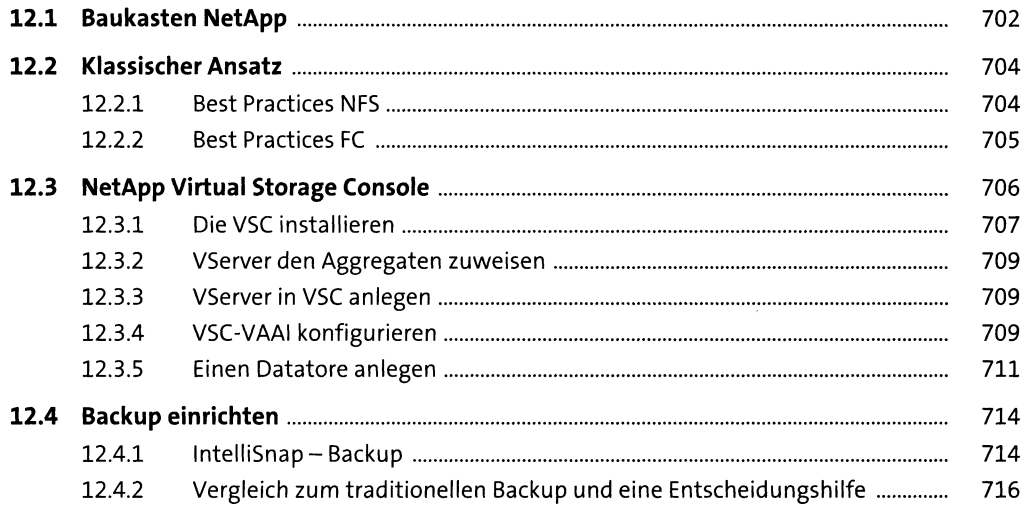

### 13 Die private Cloud mit Nutanix

 $717\,$ 

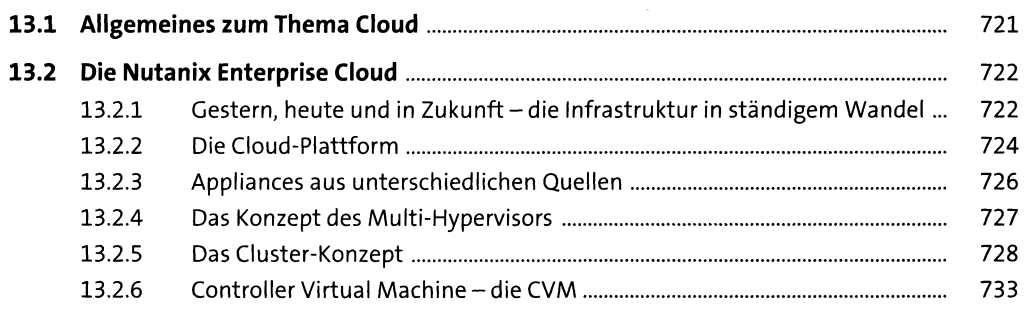

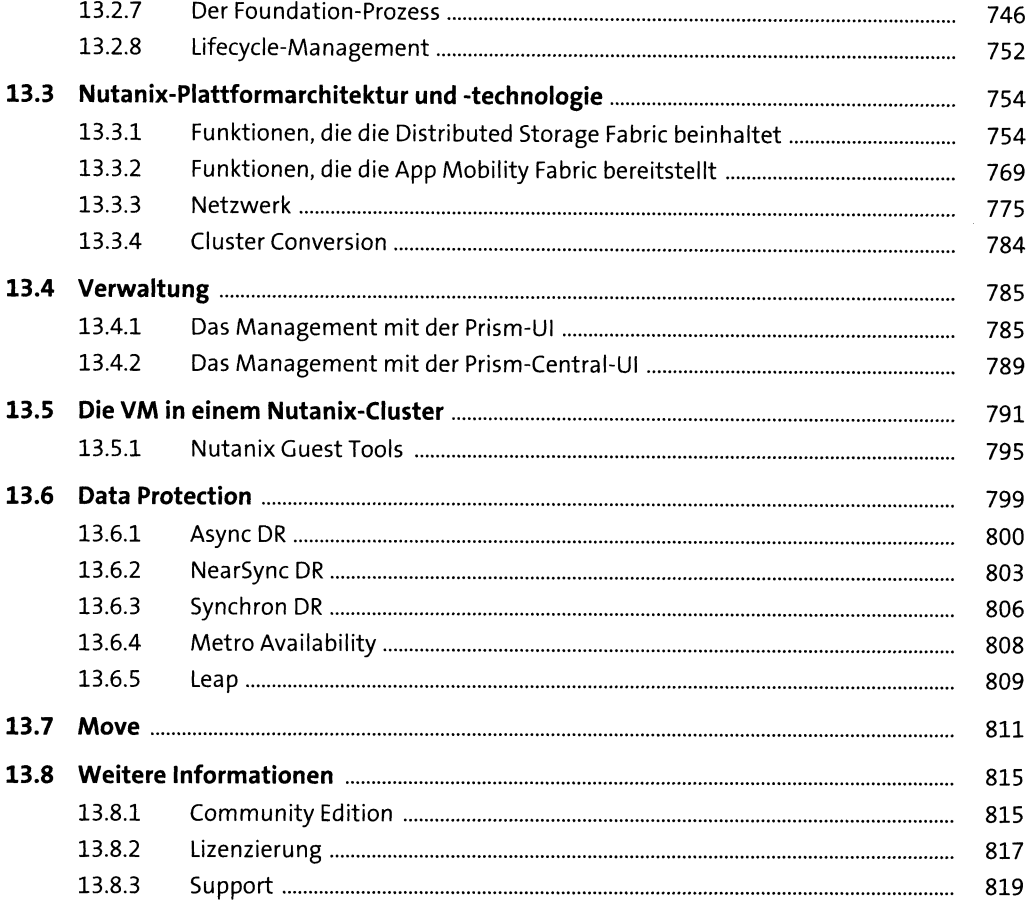

# 14 Konfiguration von ESXi und vCenter

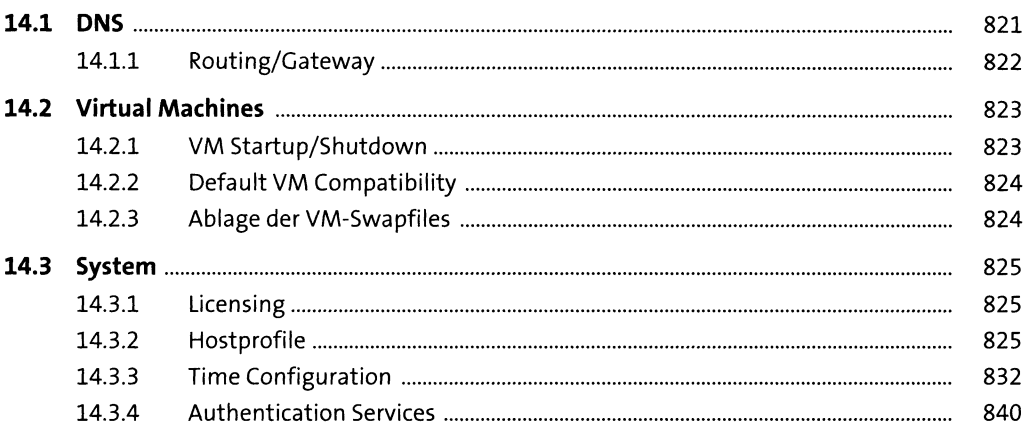

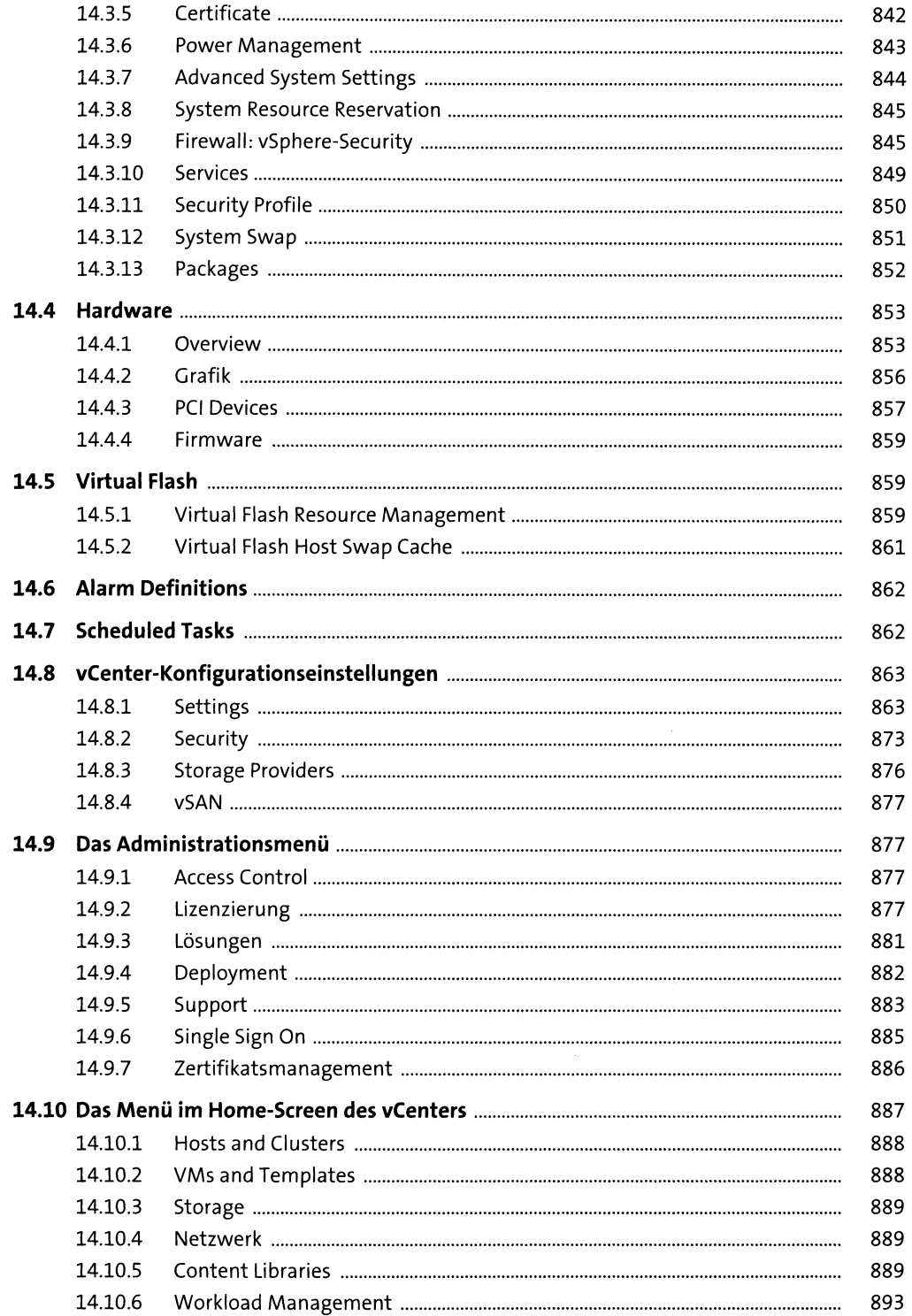

 $\overline{17}$ 

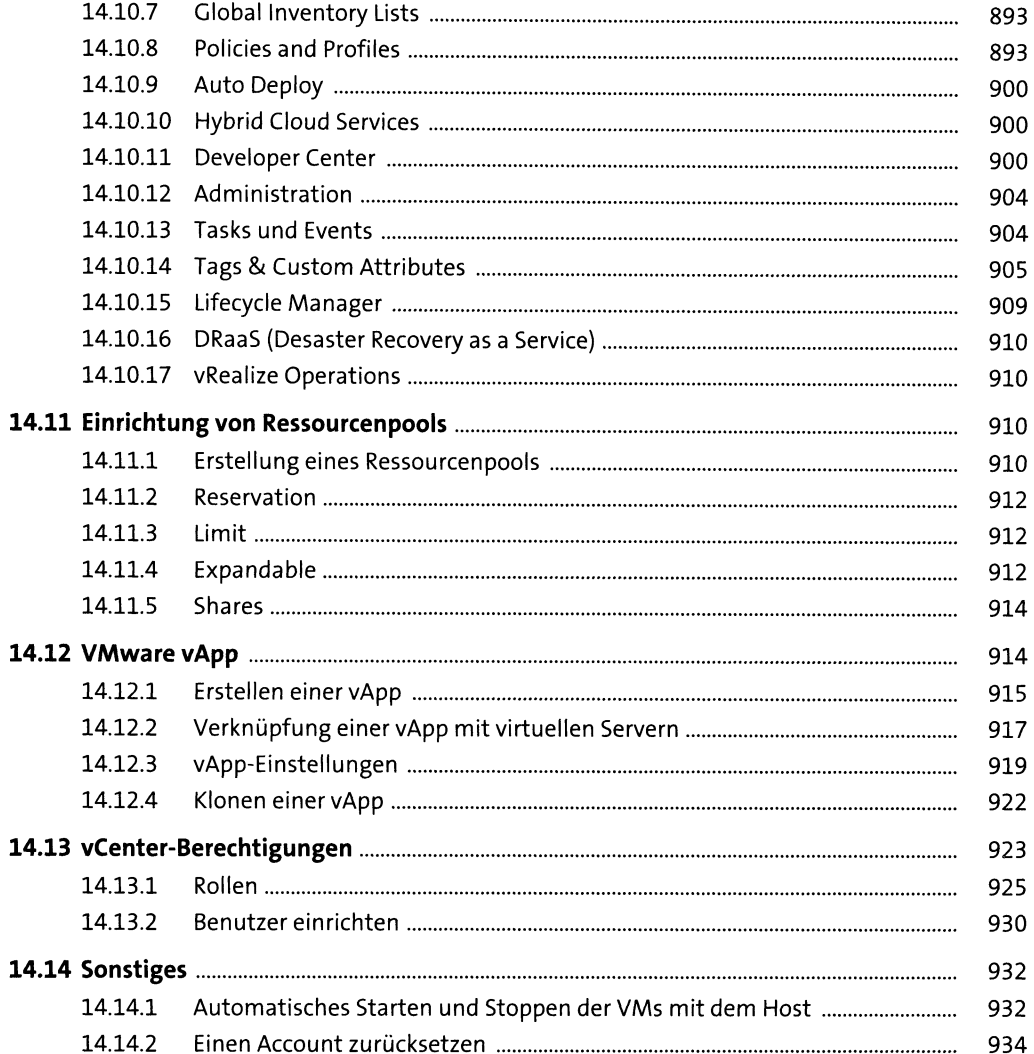

## 15 Konfiguration von vCenter-Add-ons

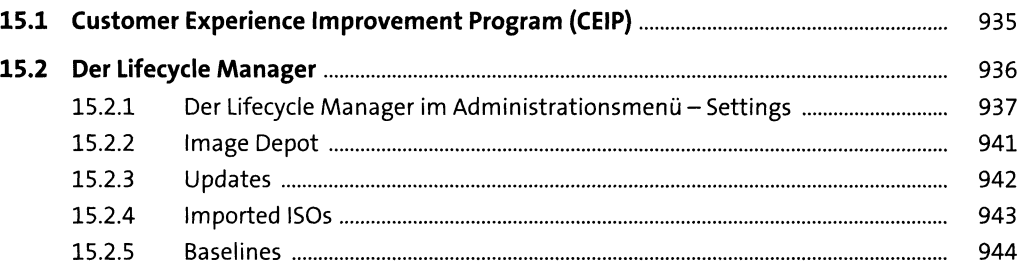

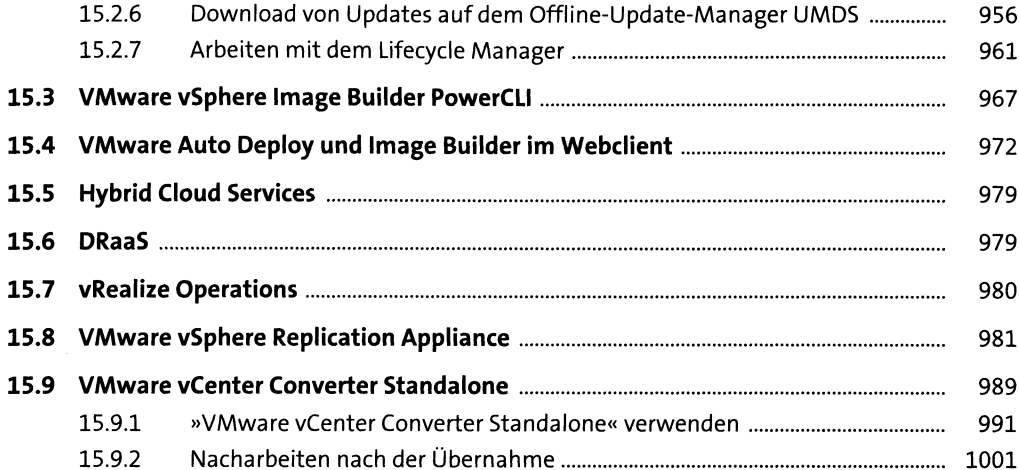

## 16 Monitoring

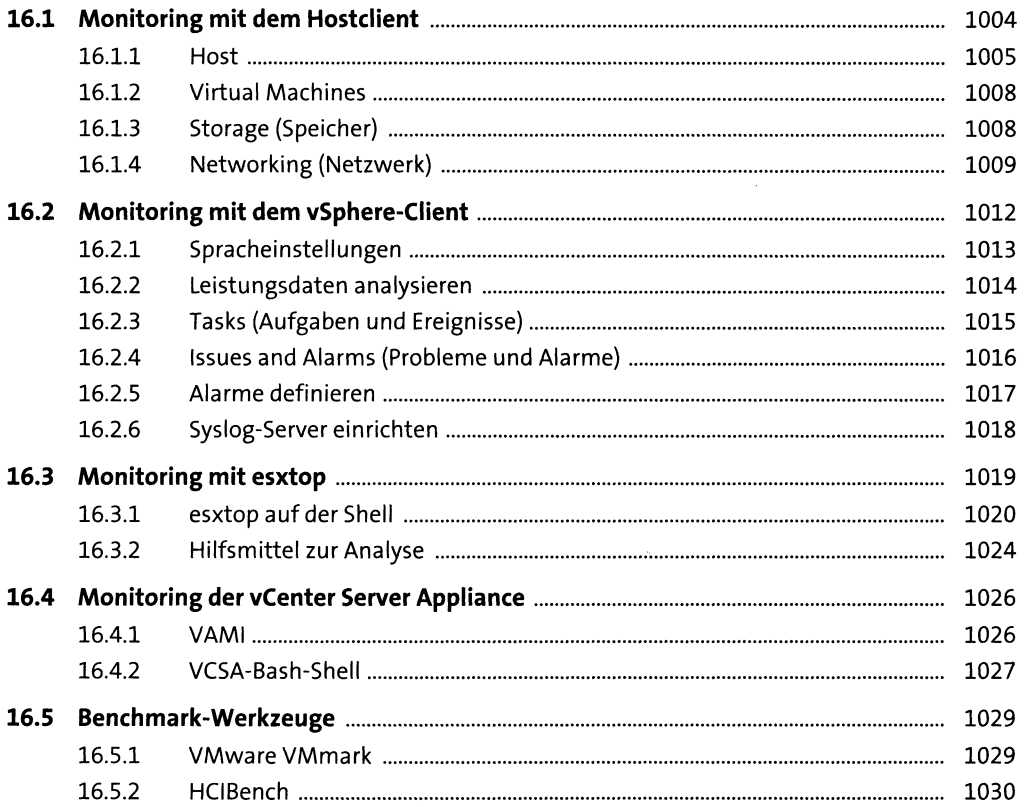

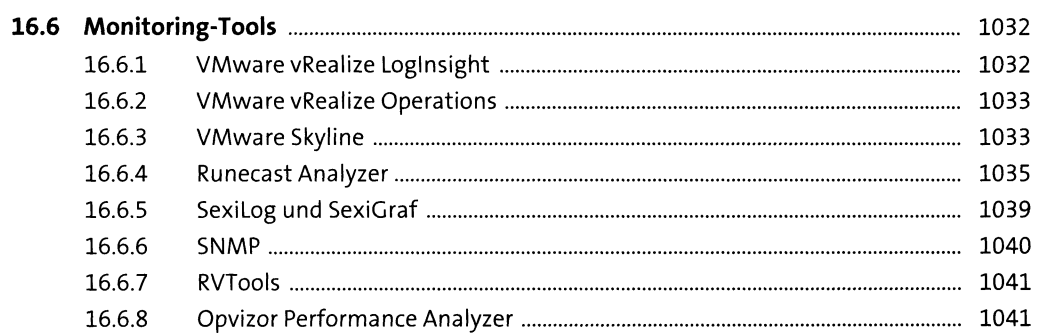

# 17 Datensicherung von vSphere-Umgebungen

 $\frac{1057}{10}$ 

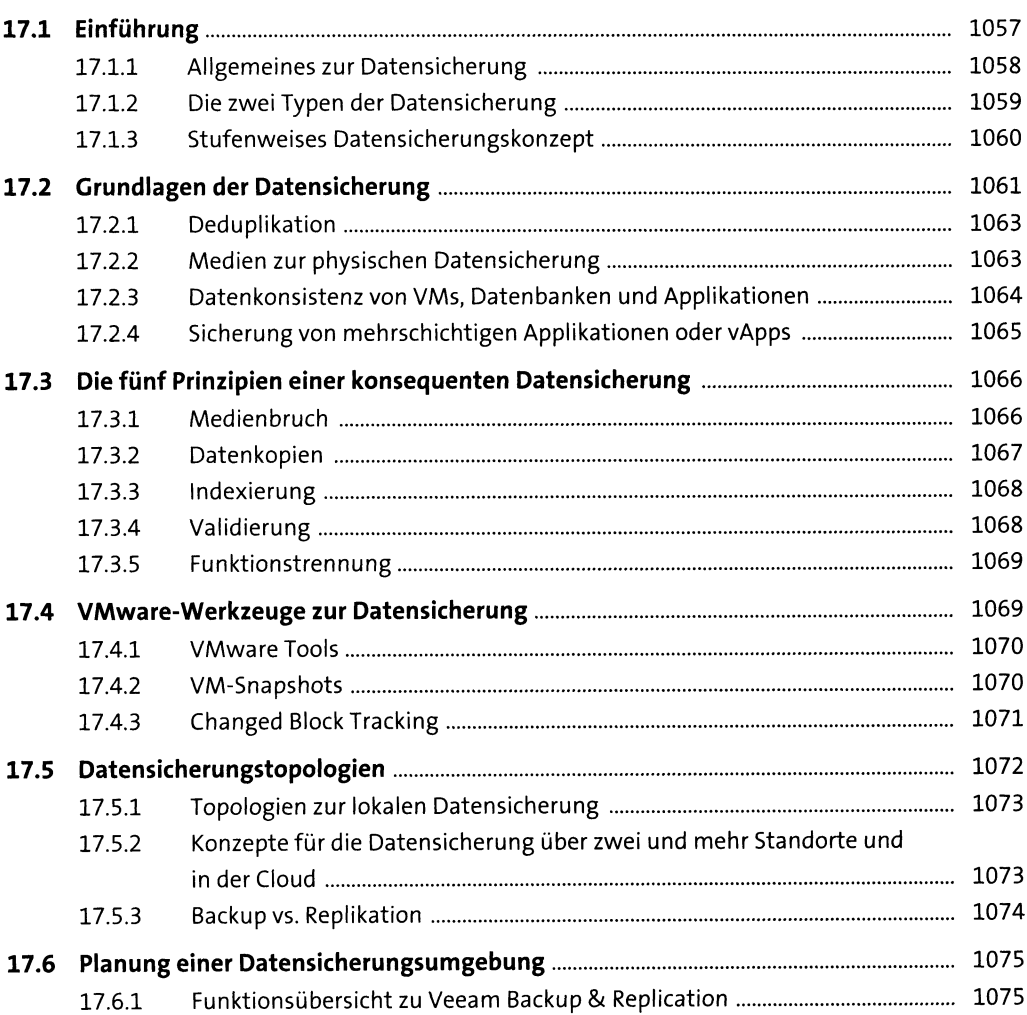

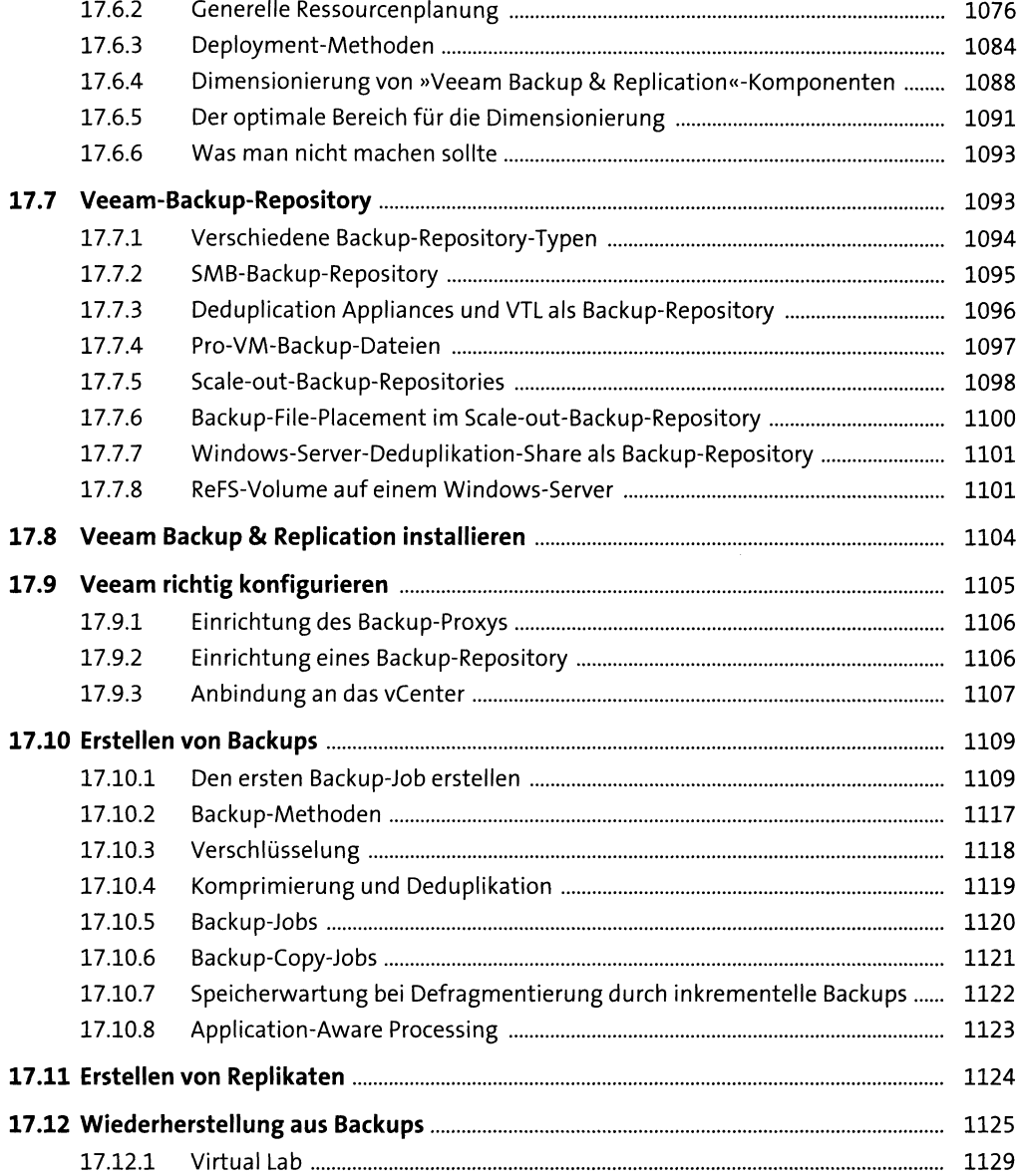

#### **18 Ausfallsicherheit mi**

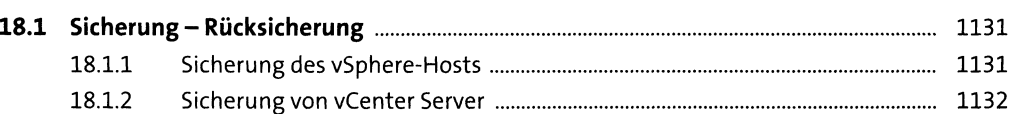

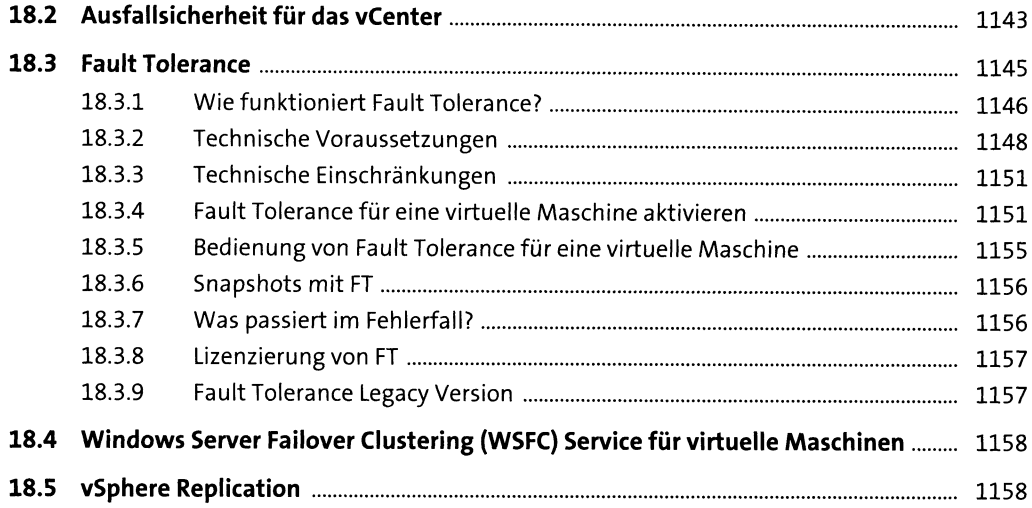

# **19 Automatisierung von vSphere** 1167

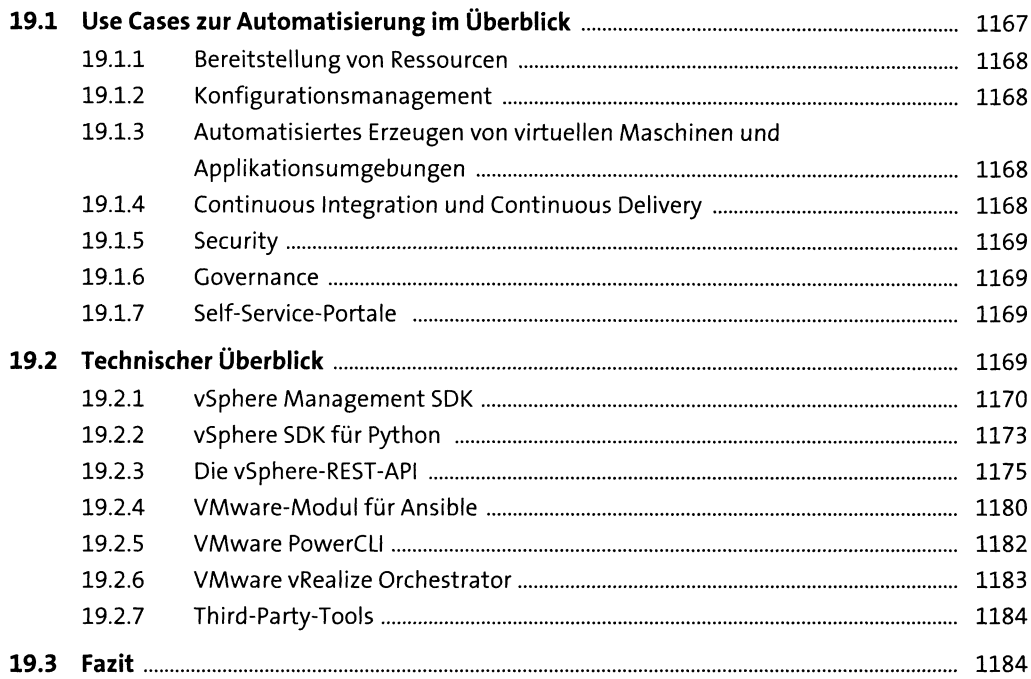

### **20 Virtuelle Maschinen in the Second Limits of the Second Limits of the Second Limits of the Second Limits of the Second Limits of the Second Limits of the Second Limits of the Second Limits of the Second Limits of the**

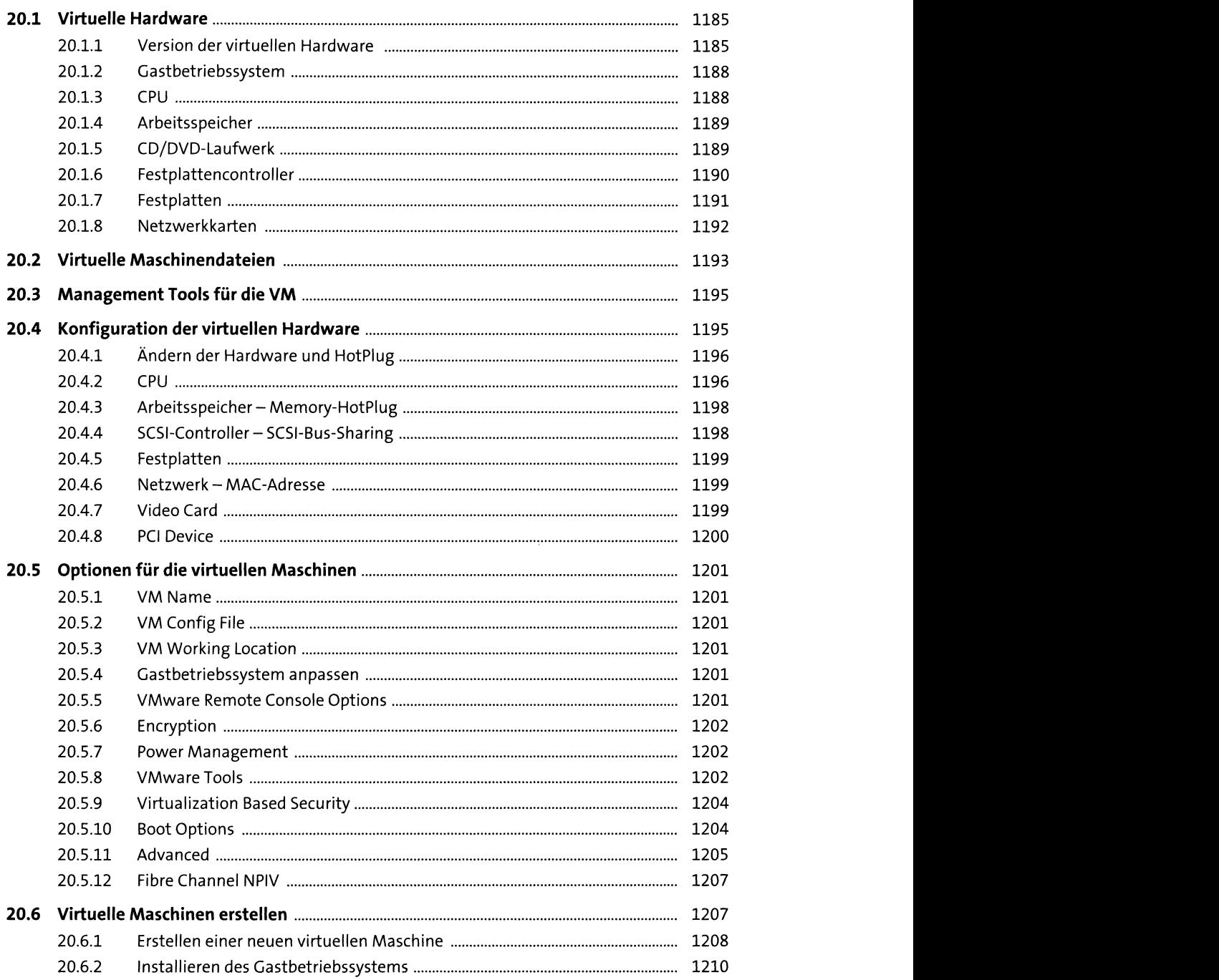

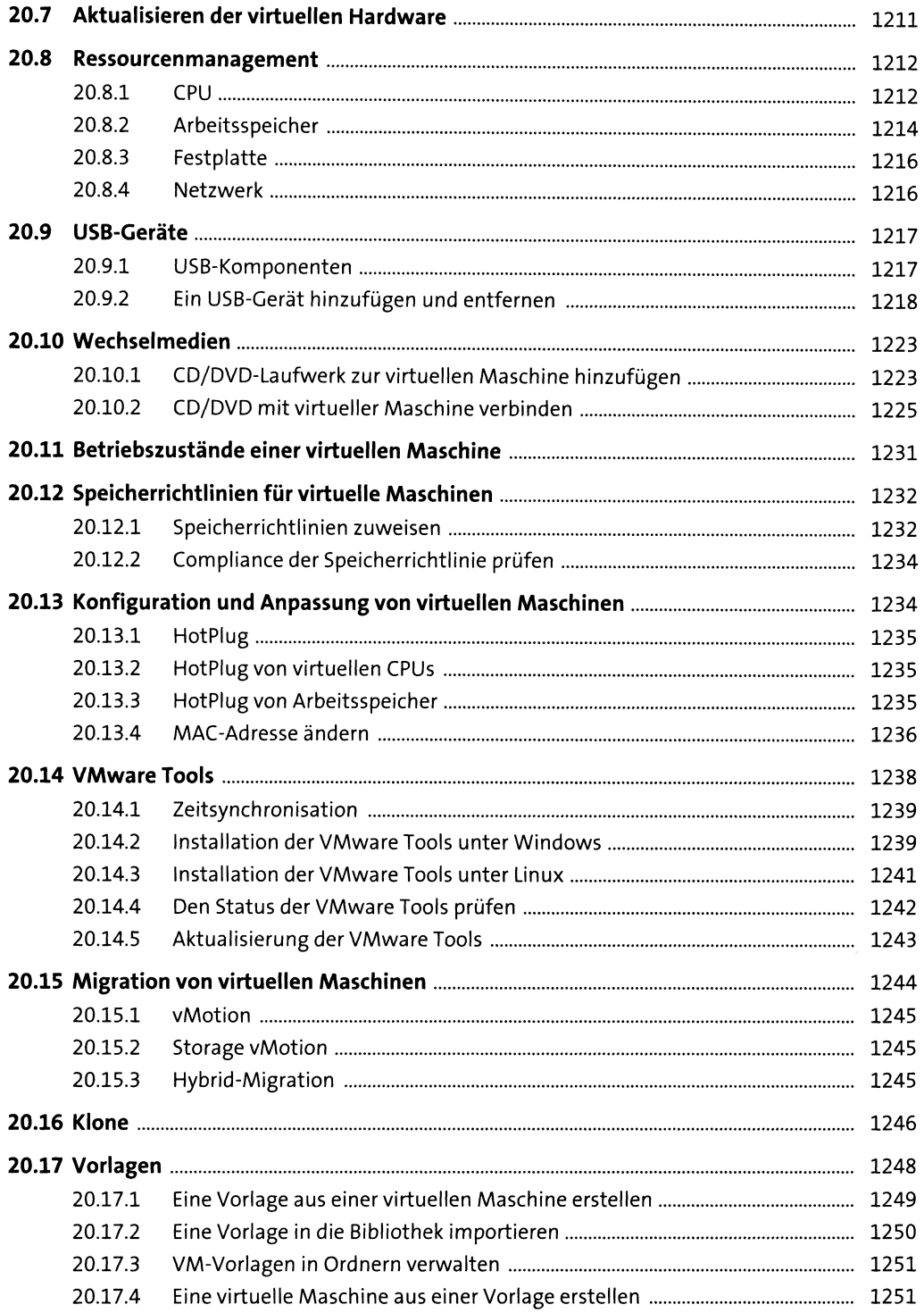

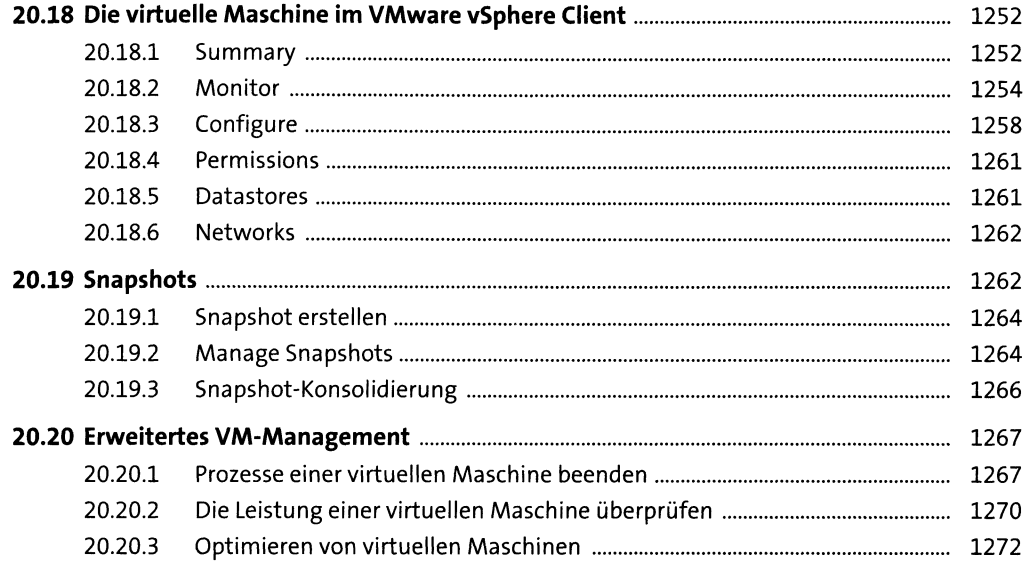

#### **21 Kubernetes** 1273

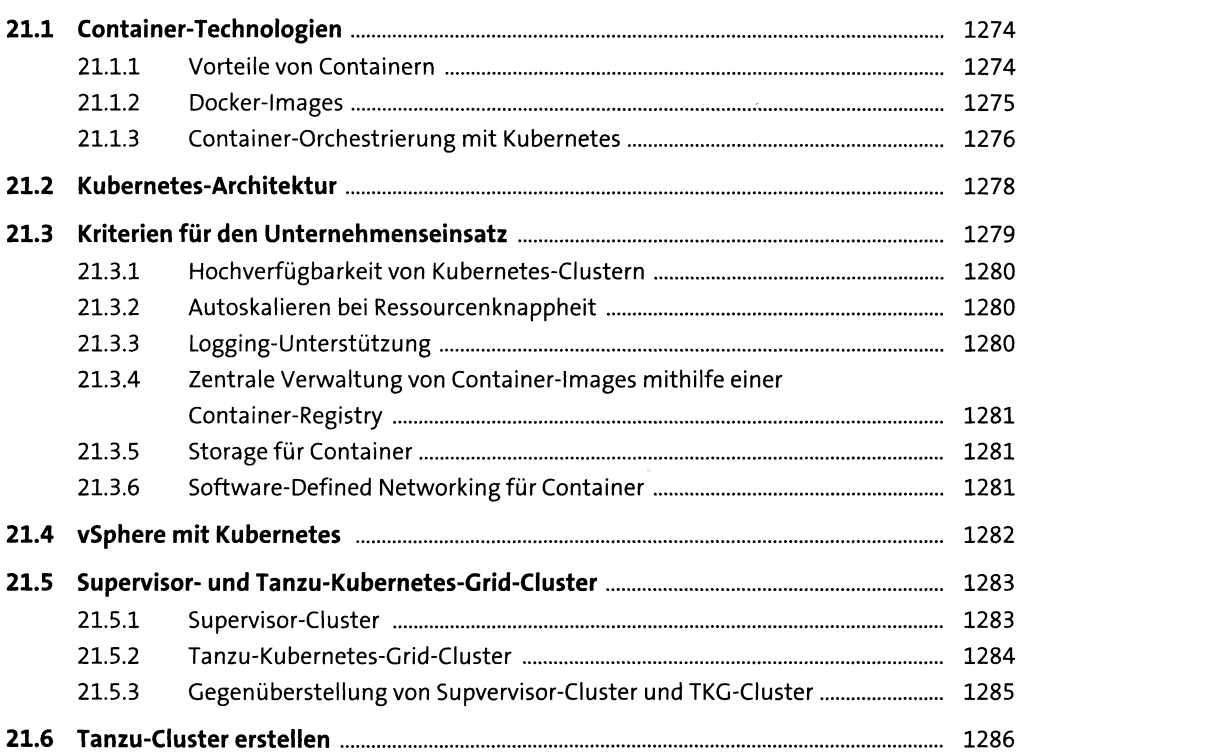

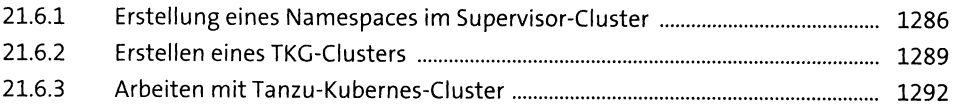

#### **22 VMware Cloud Foundation 4.0** <sup>1295</sup>

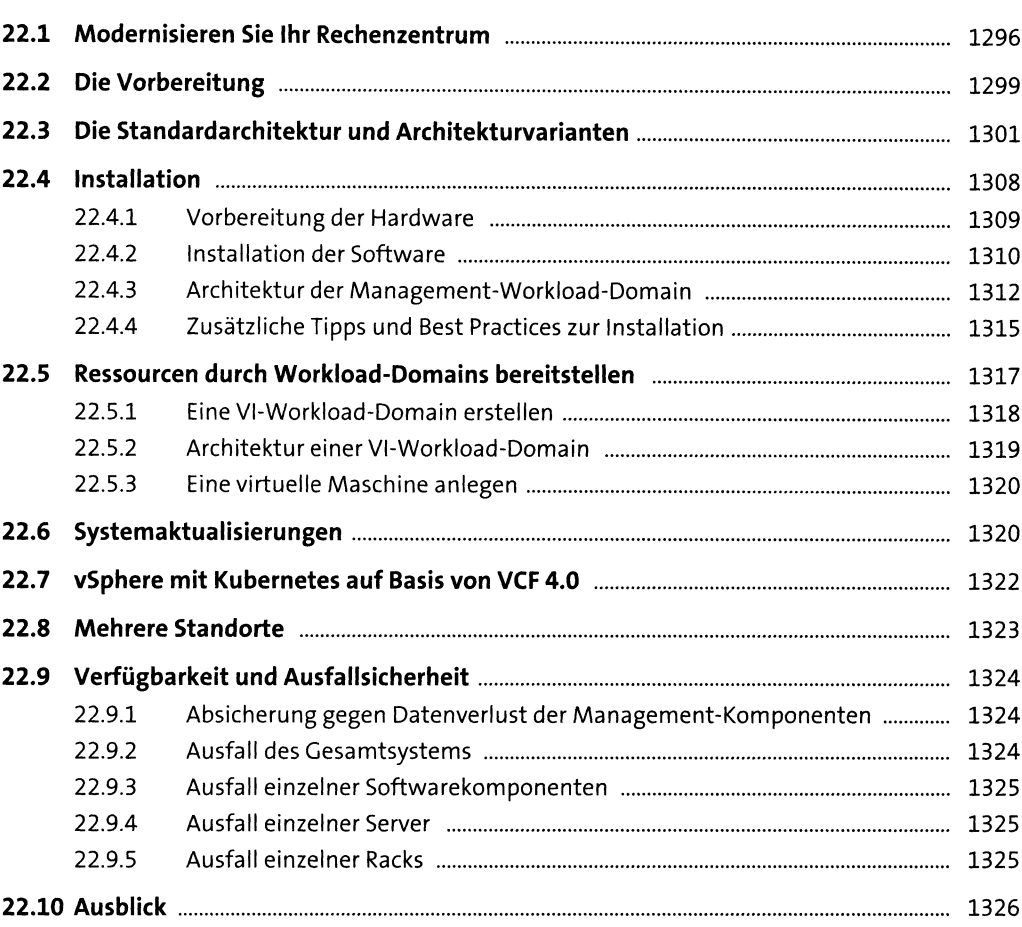

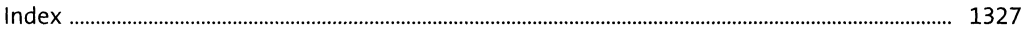